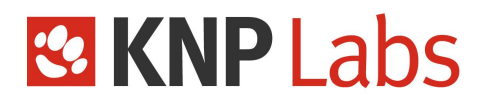

 **Symfony4 Training**

# Basis for the PHP developer

**3** days (21 hours)

**Up to 8 participants**

**Contact:** hello@knplabs.com

KNP Labs - 11 rue Kervégan – 44000 NANTES 02 85 52 60 25 – hello@knplabs.com – knplabs.com/fr SIRET 511 973 067 RCS Nanterre

# **& KNP Labs**

# **Training goal**

This training will teach the participants the basic mechanisms of the Symfony 4 PHP framework with Doctrine 2.\* ORM (latest version).

## **Detailed contents**

- The training is regularly updated to be consistent with the latest Symfony evolutions.
- The training material is a pastry related web application project, that will be developed by each participant. Hands on work takes place throughout the training, so that participants progressively learn how to correct their mistakes.
- The emphasis is on **good practices**.

# **Program**

- **1. Introduction**
	- 1.1 Why use a framework
	- 1.2 Symfony features
	- 1.3 The Community

# **2. Installation & configuration**

- 2.1 Composer
- 2.2 Install Symfony with composer
- create-project
- 2.3 Symfony Flex
- 2.4 Symfony project architecture
	- Architecture of Symfony3
	- Architecture of Symfony4

# **3. Configuration file**

- 3.1 Configuration language possibility: yml /
- xml / annotation, and why?
- 3.2 Symfony environment

3.3 Symfony recommandations & what we are going to use during this training

#### **4. Create a first action**

4.1 Create a controller that just echoes a string 4.2 Create a routing

# **5. Autoloading**

5.1 Composer autoloader 5.2 PSR-4

# **6. Display the cake list**

- 6.1 Use PDO to fetch cakes 6.2 Display them with print\_r
- **7. Twig**
	- 7.1 Basic instructions
	- 7.2 Symfony integration
	- Show the controller render method
	- 7.3 Conventions about template locations and

names

7.4 Create a first template to list cakes 7.5 Render this template from the controller

- **8. Assets (adding css)**
	- 8.1 What are assets?
	- 8.2 Use webpack-encore to compile assets

# **9. Debugging**

- 9.1 Debug toolbar
- 9.2 dump()

# **10. Symfony configuration**

- 10.1 Parameters
	- Parameters provided by Symfony (i.e: kernel.root\_dir)

10.2 How to get a parameter from a controller 10.3 Use the Symfony parameters to configure PDO from the controller

#### **11. Routing parameters**

11.1 How to define route parameters 11.2 How to get these parameters from the controller 11.3 Create a display cake route using a

route parameter

# **12. Twigs paths & urls**

12.1 How to generate paths & urls from a twig template 12.2 Add links to the toy project templates

# **13. Refactoring the controller**

13.1 Créate a singleton to bootstrap PDO inside the controller

# **14. Twig inheritance & blocks**

14.1 How to extend a template

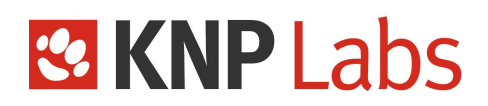

- 14.2 How to define blocks
- 14.3 Create a layout template
- 14.4 Extend this layout

#### **15. HTTP status codes**

- 15.1 What is a status code
- 15.2 How to set the response status code (throwing http exception)
- 15.3 Throw an exception when a cake is not found
- 15.4 Explain error messages in the profiler

#### **16. Create a cake (part 1)**

16.1 Create controller, template, routing 16.2 Meet a calculated error on the browser: "the cake with id create does not exist"

#### **17. Routing refinement**

17.1 How to add requirements

#### **18. Create a cake (part 2)**

18.1 Use \$ POST to get results 18.2 Manually insert data with PDO 18.3 Add a redirection to cakes list when the cake has been created 18.4 Some explanation about RedirectResponse

#### **19. Symfony request**

19.1 Show some available parameter bags (mainly request & querry) 19.2 How to get the Request in a Controller 19.3 Remove the \$ POST usages and replace them by the request

#### **20. Request Session (to add flash message)**

20.1 Describe what is the session bag 20.2 How to add flash messages in the session flash bag 20.3 Use the controller shortcut addFlash() 20.4 Display flash messages from a twig

template

#### **21. Symfony forms (part 1)**

21.1 How FormType are composed 21.2 Introduction to the FormBuilder 21.3 Create a create cake FormType with simple fields 21.4 How to instantiate the form from a controller (createForm())

#### **22. Render a Symfony form**

- 22.1 Twig functions for forms
	- **form\_start**
	- **form\_widget & form\_row**
	- **form\_end**
- 22.2 Render our create cake FormType

## **23. Symfony forms (part 2)**

23.1 How to handle the request 23.2 How to get form data 23.3 Replace the request usage in the controller by the form data

#### **24. Symfony validation**

24.1 How it works 24.2 How to put some constraints on both Entities or Forms fields 24.3 How to use the isValid() method 24.4 Add some validation to our form

#### **25. Doctrine**

- 25.1 entity manager
- 25.2 A few words about ORMs
- 25.3 What is an entity
- 25.4 How to map an entity (yml)
	- How to configure doctrine bundle to use yml mapping
- 25.5 Configure the DB connection
- 25.6 Write in the DB, persist() & flush()
- 25.7 Create a cake model
	- Class, mapping file
- 25.8 In the controller
	- Create a cake model from the form data
	- Persist and flush this entity with the entity manager
	- Get rid of the PDO
- 25.9 A few words about DQL
- 25.10 DoctrineMigration

#### **26. Symfony forms (part 3)**

26.1 How to configure the form to get instanciated Entity instead of array

- How to use data\_class
- **27. Security**
	- 27.1 user providers
	- 27.2 password encoders
	- 27.3 firewall
	- 27.4 access\_control (URL protection)
	- 27.5 Cheking rights (is\_granted / voter)

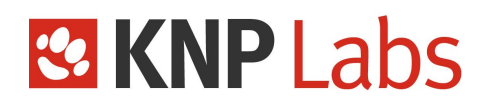

27.6 User roles hierarchy

#### **28. Internationalization**

- 28.1 How to setup translations
- 28.2 How to use them in twig
- 28.3 How to use placeholders in translations
- 28.4 Entity translations
- **29. Logging** 29.1 Monolog
- **30. Swiftmailer**
- **31. Dependency injection (DIC)** 31.1 How to declare services

31.2 Kernel events

**32. Symfony commands**

**31.1** Console component

- **33. Bonus topics**
	- 34.1 Behat 34.2 Phpspec 34.3 FosJsRouting 34.4 Event Listener / Subscriber 34.5 Dispatching d'events 34.6 API REST / Serialization 34.7 Useful bundles recommended by KNP Labs

#### **Prerequisites**

To obtain the best learning experience, the participants must have some professional experience in

the following:

- ➔ PHP5 object oriented development
- ➔ Using a relational database

To be able to perform all the practical exercises throughout the training, participants must have a computer with admin rights and the following LAMP environment preferably including the following:

- Unrestricted internet access.
- A good PHP code editor (sublime text, php storm ...)
- A UNIX shell
- PHP 7.1  $\leq$  installed (as recent a version as possible)
- Git installed (useful for composer dependencies)
- One mysql server per participant

It is recommended for the participants to use a text editor they are comfortable with, so that they can focus on the training. **Installing Symfony before the training is no necessary, participants will install it with the trainer during the training**.

If the training is held in the Client's premises, we require for the Client to provide a separate **room** for the training to take place, big enough to accommodate all participants and the trainer, for the whole duration of the training. A **video projector** or wide screen TV must be provided so that the participants can see the trainer's laptop computer screen. A paperboard or whiteboard, and Internet access would be appreciated.

#### **Provided learning material**

The training will give out training material in digital format at the end of the training.

During this 3 day training, participants will create a web application versioned step by step. The trainer will also give out his application at the end of the training. Each participant is advised to keep on their PC the training project they wrote with the trainer, since this code can later be used as technical basis for other projects.